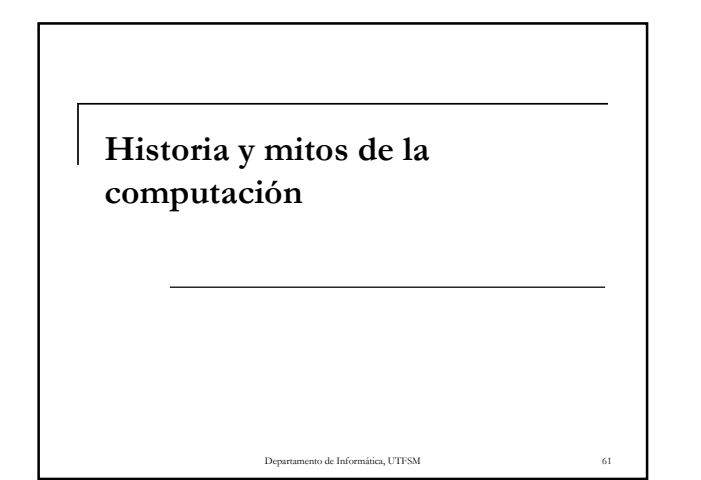

#### Conceptos Básicos de Computación

- ¿ Por qué nace la COMPUTACIÓN ?
	- El procesamiento de información se complica con el aumento del volumen de información
	- Necesidad de eliminar errores
	- Necesidad de procesar más información en menos tiempo

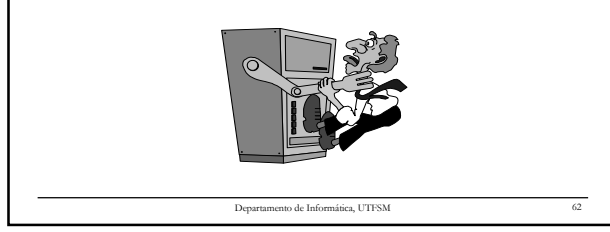

#### Historia de la Computación Desde los tiempos más antiguos, la necesidad de cálculo de cosas, en particular el registro de inventario o transacciones comerciales llevó a desarrollar diversas estrategias - La más antigua de todas es igualar un conjunto de cosas a otro, por ejemplo, piedras a ovejas  $-4000 - 1200 A$ C - sumerios mantenían registros de comercio en tablas de piedra Historia de la Computación 3000 AC - Abaci (tabla de conteo) fue inventado en Babilonia □ Introdujeron el concepto de notación posicional que usamos hoy ■ 1300 - Aparece abaco - "calculador personal"

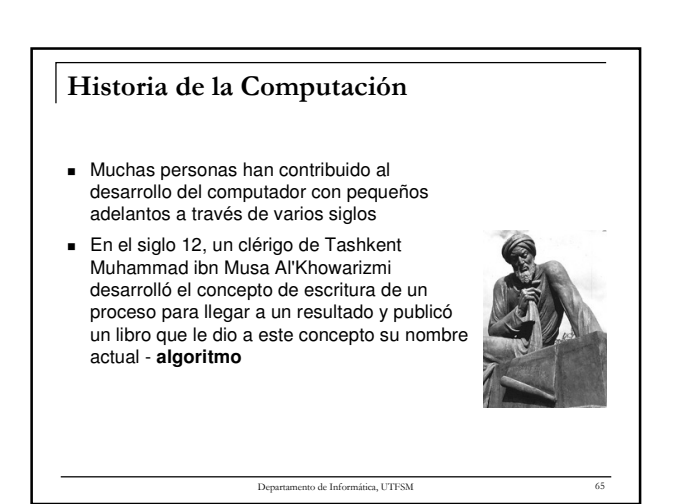

Departamento de Informática, UTFS

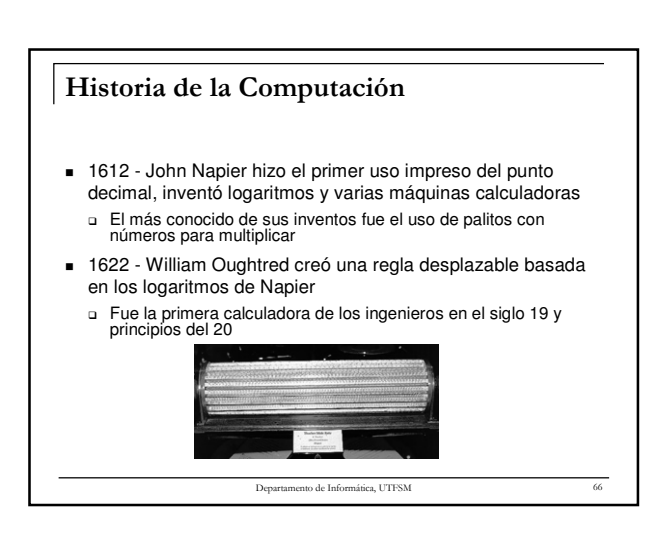

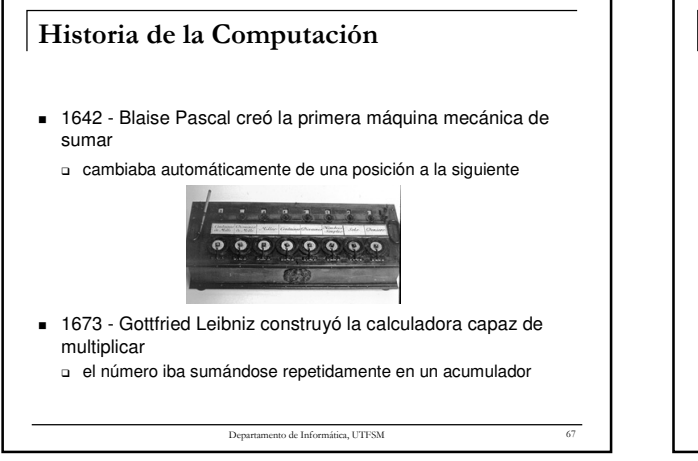

# Departamento de Informática, UTFSM 68 Historia de la Computación 1801 - En Francia, Joseph-Marie Jacquard inventó una máquina textil automática que creaba patrones en la tela con el uso de tarjetas perforadas □ Causó protestas contra el reemplazo de las personas por las máquinas

#### Historia de la Computación 1822 - **Charles Babbage** reconoció que las tablas matemáticas y de navegación eran llenos de errores - Mientras estudiaba en la Universidad de Cambridge, sugiere la posibilidad de calcular estas tablas con el motor a vapor Diseña el Motor Diferencial con la ayuda de gobierno británico - primer financiamiento conocido de un proyecto de investigación Empieza a trabajar en un Motor Analítico conoce

#### Historia de la Computación 1890 - El aumento de habitantes en EEUU y las demandas del Congreso para preguntar más en cada censo, estaban haciendo que el proceso de cómputo se alargara más y más - Calcularon que los datos del censo de 1890 no estarían procesados antes del censo del 1900, a no ser que se mejorara la metodología Herman Hollerith ganó la competencia y proveyó de maquinaria para procesamiento de datos - Fue la primera maquina en aparecer en la tapa de una revista

Departamento de Informática, UTFS

□ Creó la compañía Hollerith Tabulating Company, que después se unió con otras tres en Calculating-Tabulating-Recording (C-T-R) en 1914, la que se transformó en IBM en 1924

Departamento de Informática, UTFSM 71

### Historia de la Computación

- 1842 **Ada Augusta King**, condesa de Lovelace, traduce el panfleto sobre el Motor Analítico y agrega sus propios comentarios - Es la primer programadora que el mundo
- 1854 George Boole publica su sistema para el razonamiento simbólico y lógico - después pasa a ser la base para el diseño de los computadores

# Historia de la Computación

de Informática, UTFSM

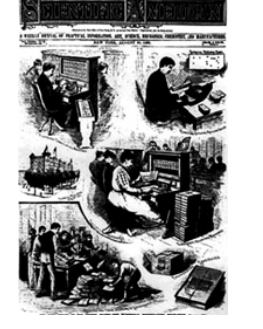

- 1904 John A. Fleming recibe su patente por el tubo de vacío
- 1906 1908 se desarrollan el triodo y catodo en el tubo de vacío
- 1911 se descubre la superconductividad
- 1919 Eccles y Jordan desarrollan el circuito electrónico
- 1921 se inventa la palabra robot (viene de Checo)

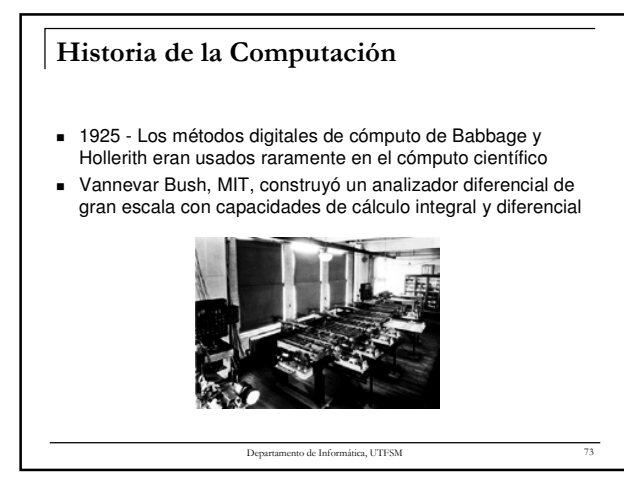

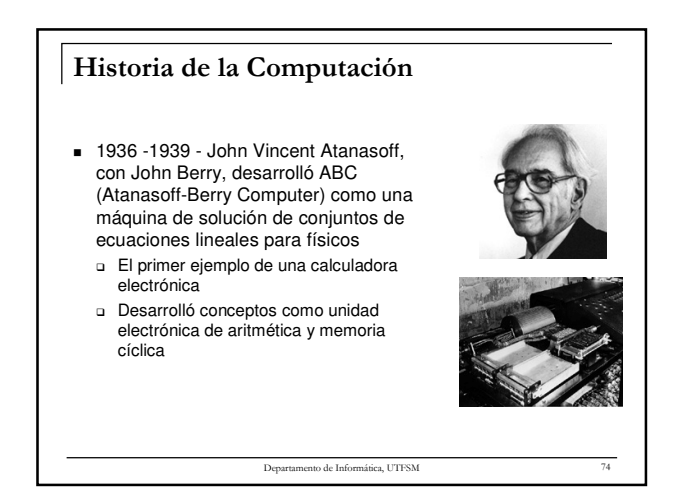

### Historia de la Computación ■ 1937 - Sin usar la tecnología, Alan Turing desarrolló la idea de la "máquina universal" capaz de ejecutar cualquier algoritmo descrito y sentó las bases de la teoría de computabilidad ■ 1940 - 1943 participó en el desarrollo de máquinas descifradoras de mensajes en Inglaterra a Colossus

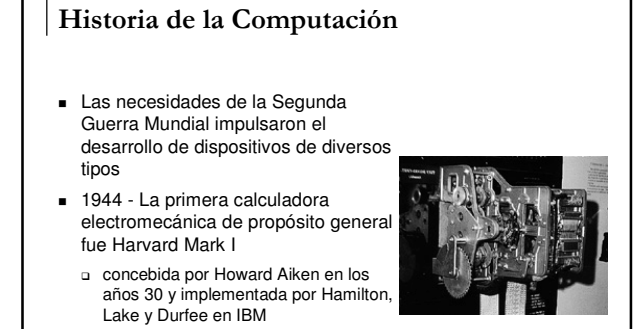

ica, UTFSM

- La máquina auspiciada por la Marina de EEUU calculaba tablas matemáticas y de navegación

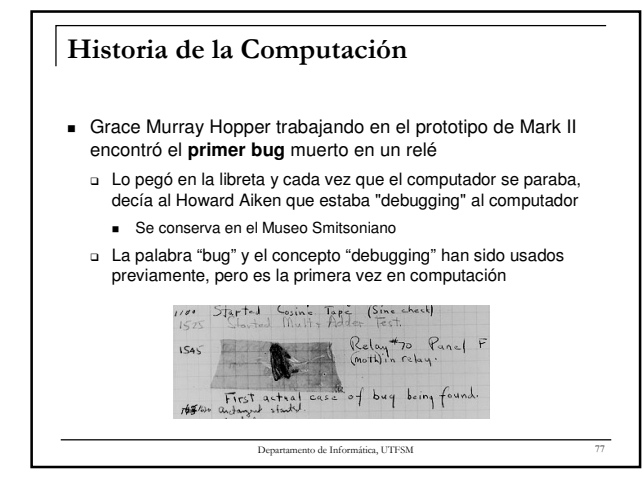

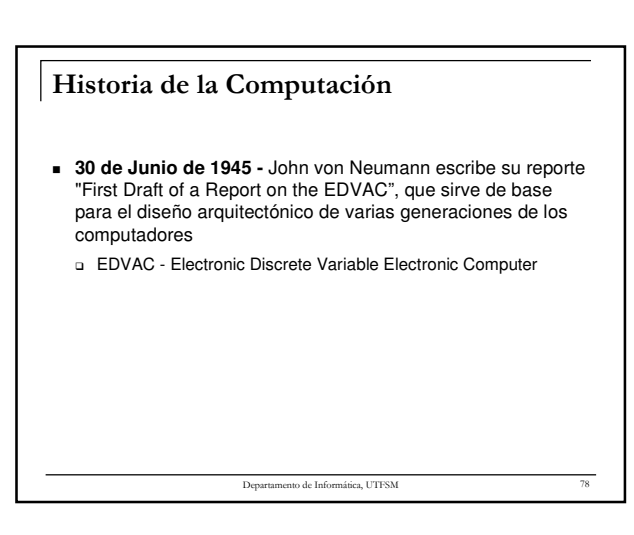

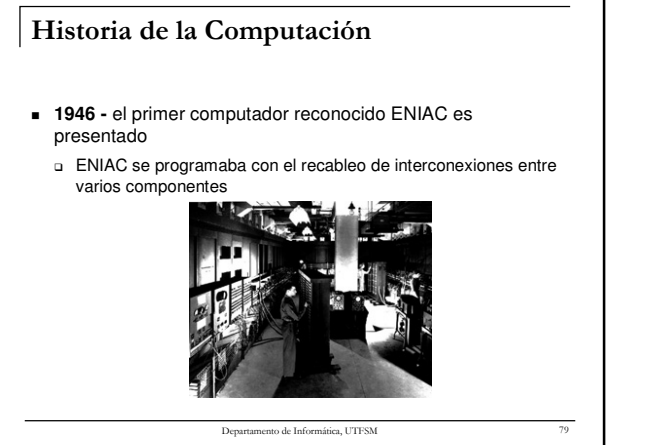

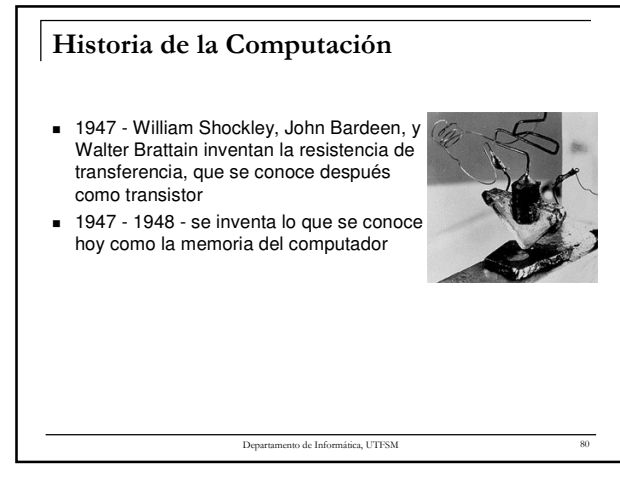

## Historia de la Computación 1951 - el computador **UNIVAC** se despacha a la oficina de Censos - se construyeron un total de 46 1952 - **John von Neumann** completó al sucesor de ENIAC en la Universidad de Princeton

Departamento de Informática, UTFS

### Historia de la Computación

- 1953 Desde los años 30, IBM ha construido calculadoras con la posibilidad de procesamiento de tarjetas perforadas, pero el primer computador que la tenía fue el **IBM Type 650 EDPM** 
	- Fue el primer computador producido en masa

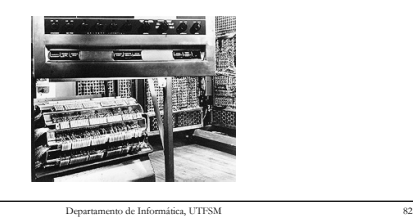

Historia de la Computación 1950 - 1951 Grace Murray Hopper desarrolló el primer compilador 1954 - **John Backus** propuso el desarrollo de un lenguaje de programación que permitiría a los usuarios a expresar sus problemas a través de fórmulas matemáticas □ Este lenguaje recibió el nombre de FORTRAN

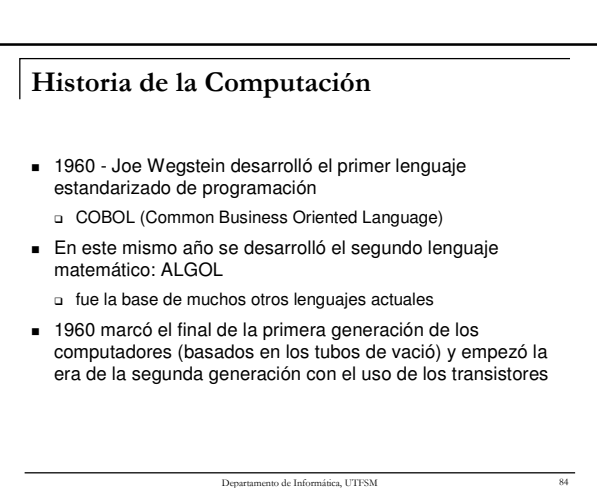

#### Historia de la Computación

- En 1963 aparece el código estándar de intercambio de la información (ASCII)
	- Por primera vez, se creó un medio de intercambio de información entre computadores, pero pasarían 15 años más para llevarlo a la práctica

Departamento de Informática, UTFSM 85

#### Historia de la Computación

 Para muchos, el mundo de computación cambió radicalmente el 7 de Abril de 1964, cuando IBM anunció System/360, la primera familia de máquinas compatibles de IBM

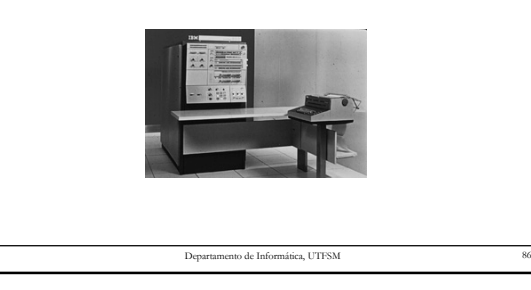

#### Historia de la Computación

- 1968 se impone el formato "MMDDYY" como estandar para las fechas
- No se percataron del problema del año 2000
- 1969 empiezan los trabajos sobre ARPAnet
- 1971 aparece el microprocesador y la primera disquetera comercial

Departamento de Informática, UTFSI

- Intel Corporation Intel 4004
- 1971 se manda el primer e-mail
- 1971 Niklaus Wirth desarrolla Pascal

#### Historia de la Computación

- 1972 Dennis Ritchie desarrolla C en los laboratorios Bell a Su predecesor se llamaba B
- 1973 Don Knuth publica "Art of Programming" - Biblia de computación, que contiene muchos de los algoritmos
	- básicos y de las estructuras de datos - sentó las bases para la ingeniería de software
- 1973 se desarrolla la base para las redes de área local, Ethernet en Xerox Parc por Robert Metcalfe
	- Metcalfe inventó Ethernet tres veces: como parte de su tesis en el MIT, en Xerox Parc, y en 3Com, su compañía

to de Informática, UTFSM

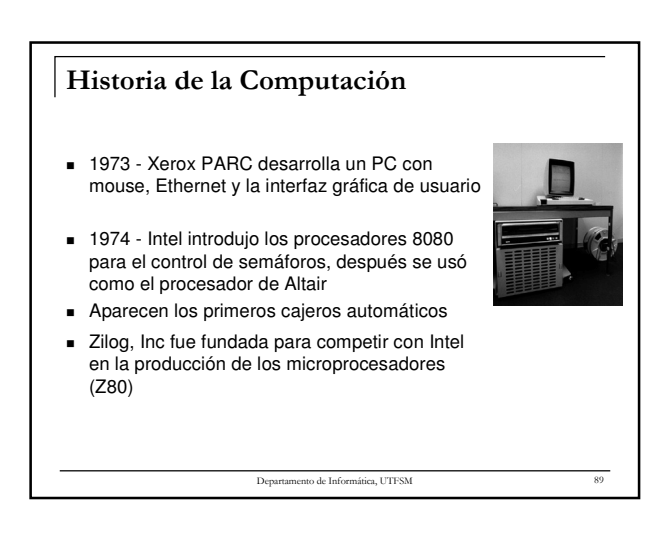

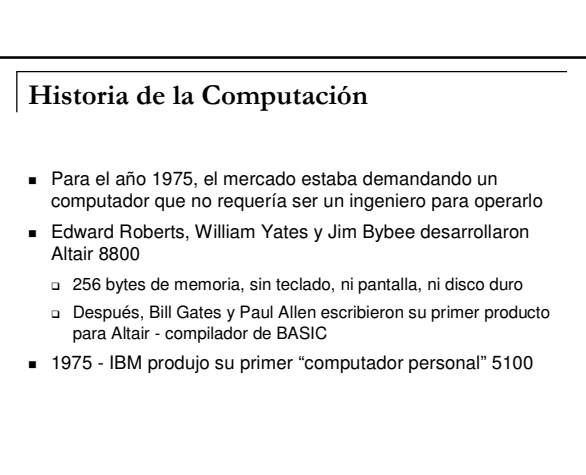

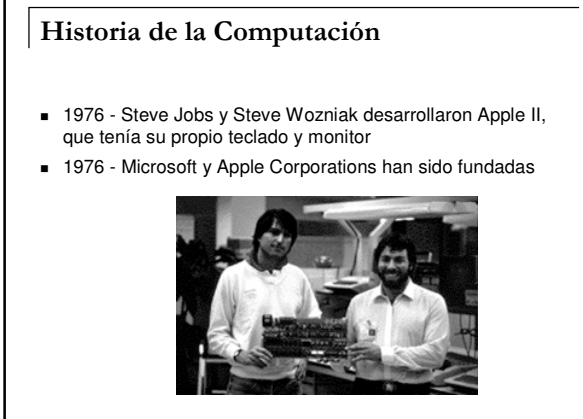

Departamento de Informática, UTFSM 91

#### Historia de la Computación

- 1978 Daniel Bricklin y Bob Frankston crearon Visicalc - primer planilla de cálculo, que tenía una mejor facilidad de uso
- 1979 Micropro International lanza Wordstar, el primer procesador de textos
- 1980 Shugart Associates crea el disco duro Winchester - revolucionó la capacidad de almacenamiento de los computadores

Departamento de Informática, UTFSM 92

#### Historia de la Computación

- 1981 IBM lanzó el IBM "PC" con el sistema operativo DOS - DOS fue desarrollado por Microsoft llevándose todos los
	- beneficios de la venta
	- cuatro meses después de su lanzamiento, el IBM PC fue nombrado el "hombre del año" por la revista TIME
		- nunca antes o después un objeto inanimado ha ocupado esta posición
- Para 1982, el computador pasó a ser una herramienta primaria para la industria del cine
	- □ Estudio Disney completó la primera película "Tron", los personajes de la cual existieron dentro del computador, y ¡La era de los efectos especiales empezó!

Departamento de Informática, UTFSI

#### Historia de la Computación

- 1983 Desarrollo de Software "explotó" con la introducción de los PC
	- □ Paquetes gráficos, sistemas de comunicación, planillas de cálculo, procesadores de texto, juegos y otras aplicaciones
	- En 1983 Mitch Kapor introdujo Lotus 1-2-3, que desplazó a Visicalc
- 1983 Apple introduce al mouse y al icono - herencia del sistema Alto de Xerox Parc
- 1984 aparece CD-ROM

#### Historia de la Computación ■ 1985 - Aparece Windows 1.0 1985 - Computadores bajo ataque, aparece el término "hacker" 1986 - Partiendo con el procesador 8086 usado en el IBM PC, Intel Corporation desarrolla continuamente los procesadores más poderosos: - en 1986 - 386 y en 1993 - Pentium

 1986 - Aparece el supercomputador CRAY X-MP con 4 procesadores de velocidad muy superior

Departamento de Informática, UTFSM 95

### Historia de la Computación

 1989 - se hace la propuesta de World Wide Web al consejo europeo de investigación nuclear

Departamento de Informática, UTFSM 94

- $\overline{\phantom{a}}$  1990 aparece Windows 3.0
- se intensifica la batalla legal con Apple
- 1991 IBM, Motorola y Apple se unen para producir el PowerPC
- 1993 Apple introduce el primer PDA
- 1993 aparece el primer navegador gráfico de Internet Mosaic

#### Historia de la Computación

- 1994 Netscape Communications es fundada - Netscape
- 1995 Toy Story es la primera película generada por el computador

Departamento de Informática, UTFSM 97

- 1995 Windows 95 aparece en el mercado
- Computing History, IEEE Computer Society - http://www.computer.org/history/index.html

#### Mitos

- "La computación es sólo para expertos"
- "Tener un computador solucionará todos mis problemas"
- "Un computador no se equivoca"
- "Hoy compro un computador que mañana está obsoleto"

Departamento de Informática, UTFSM 98

"Los computadores llegarán a dominar el mundo"

#### Mitos

- "La computación es sólo para expertos"
	- La computación fue inventada para SIMPLIFICAR trabajos complejos. Día a día se avanza para lograr que los programas sean más "agradables" y entendibles por los usuarios
- "Tener un computador solucionará todos mis problemas" - El computador es sólo una herramienta. Si no hay capacidad de usarlo adecuadamente o en el sentido más útil, no sirve de nada
- "Un computador no se equivoca"
	- El computador en el fondo es un aparato electrónico, sujeto a posibles problemas físicos de operación (golpes de corriente, cambios extremos de temperatura, etc.)
	- Un programa puede dar resultados erróneos si el SER HUMANO que lo programó se equivocó al hacerlo

ica, UTFS

#### Mitos

- "Los computadores llegarán a dominar el mundo"
	- Los computadores no pueden llegar a reemplazar a los humanos, porque carecen de una importante característica que nos distingue: sentido común. A pesar de eso, el área de la inteligencia artificial ha logrado enormes avances, produciendo programas muy "inteligentes"
- "Hoy compro un computador que mañana está obsoleto" - Si un computador cumple funciones hoy, esas mismas podrá cumplirlas el día de mañana (Corto, Mediano plazo). El frenesí de cambio o mejora de computadores (upgrade de hardware) aparece con la necesidad de utilizar el software más moderno. Siempre aparecerán cosas nuevas que los computadores de

antes no pueden hacer. Pero éstos siempre podrán hacer

aquellas para las que fueron diseñados.